## Fully Multiplatform Pure Java Development for Desktop, Web, Android and iOS

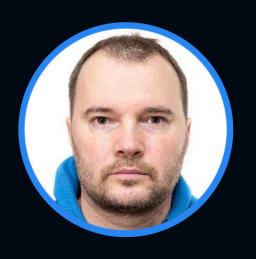

Kirill Prazdnikov

Huawei

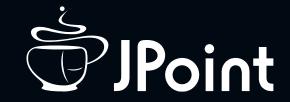

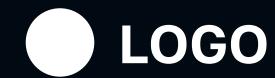

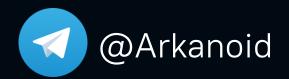

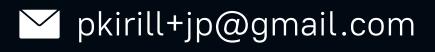

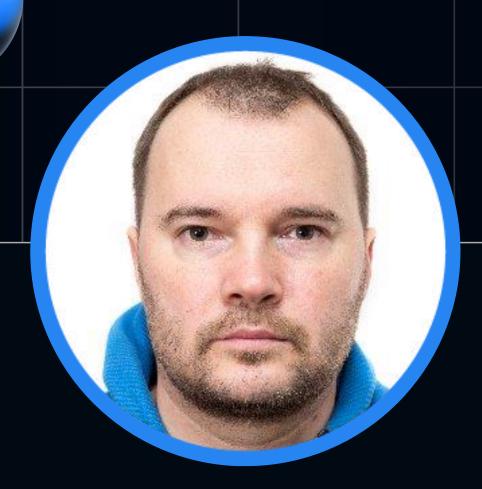

#### Kirill Prazdnikov

Arkanoid

#### Bio

- Game development C++
- JavaFX development C++/Java
- Delightex multiplatform Java/C++/ObjC/JavaScript
- Huawei

#### Outline of the talk

- 1. Hello world demo: desktop + web (kirillp.github.io)
- 2. Overview of technologies for portable development
- 3. Reasons for Java multiplatform
- 4. Rich examples
- 5. Commons & Differences between platforms
- 6. Project modules and structure
- 7. JNI on web and on iPhone
- 8. Performance
- 9. Alternatives overview.
- 10.Link to Github project
- 11. Q&A.

# Demo time http://kirillp.github.io

#### Reasons for Java multiplatform

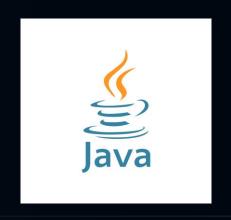

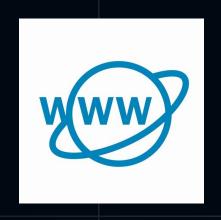

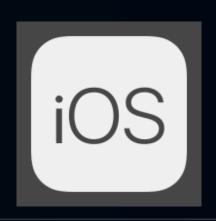

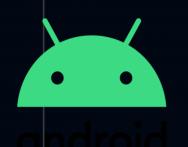

- Reduces technology diversity
- Reduces codebase
- Requires less people: usually, classic app development process requires dedicated engineers to work on different platforms
- Improves development workflow

### Overview of technologies for portable Java compilation

- Google GWT was pioneer here it is a transpiler
- Transpiler —text to text: converts Java to JS
- Problems
  - you have to distribute sources in JARs
  - does not support Kotlin

#### Java AOT compilation

- AOT: Closed World model no dynamic class loading
- TeaVM Java / Kotlin (bytecode) AOT compiler targets: JavaScript, WASM, C
- GraalVM Java / Kotlin (bytecode) AOT to

Native exe or dll (.dylib, .so)

Apple arm targets

#### Rich examples

- Delightex CoSpaces EDU in prod for over 5 years
  - Educational app with rich 3D Graphics, Lighting, Physics and Scripting
  - 22k Classes, 145k methods
- Huawei SuduEditor in development
  - A text editor using ANTLR parsing engine for code highlighting
  - 600 + 500 Classes (two threads), 10K methods
  - https://github.com/SudulDE/sudu-editor

#### Common in all platforms

- Ul and View compose
  - WebGL (angle) for composition and rendering
  - Canvas for offscreen Text and SVG shaping
  - Ul events
- I/O http, file with some limitations on WEB
- Multithreading with some WEB specifics: deep copy or transferable

#### Differences between platforms

- No reflection support
  - very limited reflection capabilities on GraalVM
  - no reflection for Web in TeaVM
- no WeakHashMap on Web
- no synchronous IO API on UI thread

#### Differences between platforms

- Multithreading on Web is tricky
  - Code and classes are not shared between threads, you cannot send Runnable or a class instance
  - Messaging: deep copy is slow, transfer is fast but
  - Sender loses control over transferable objects:
     array.length == 0 after transfer on sender side

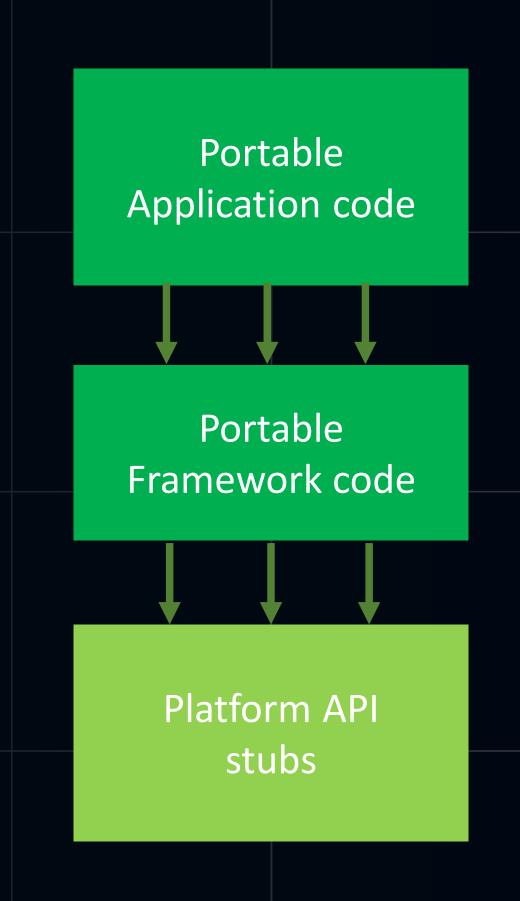

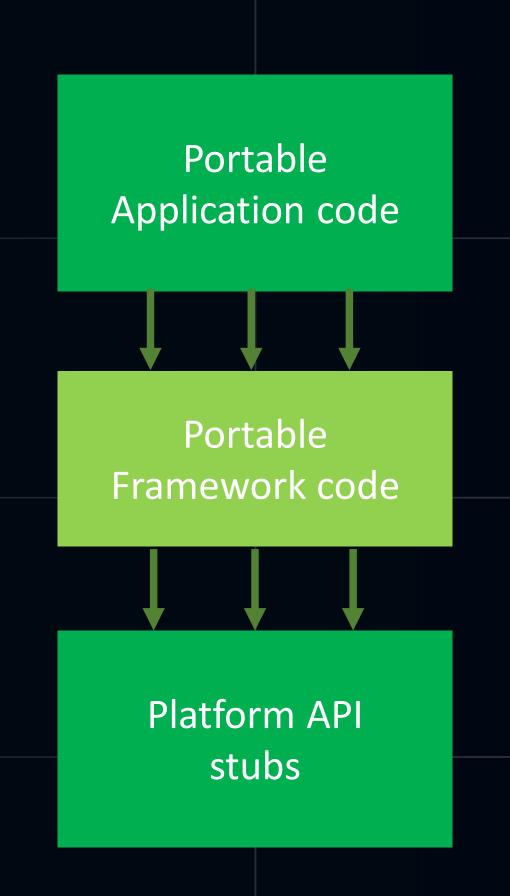

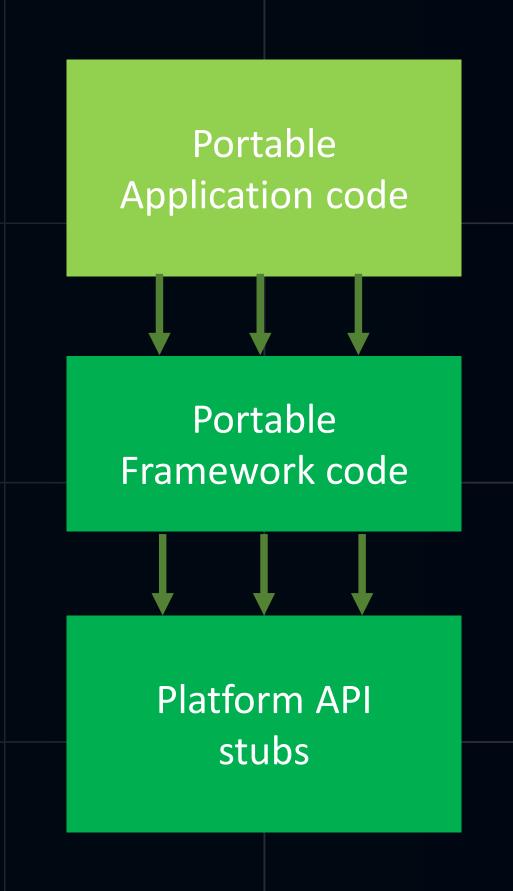

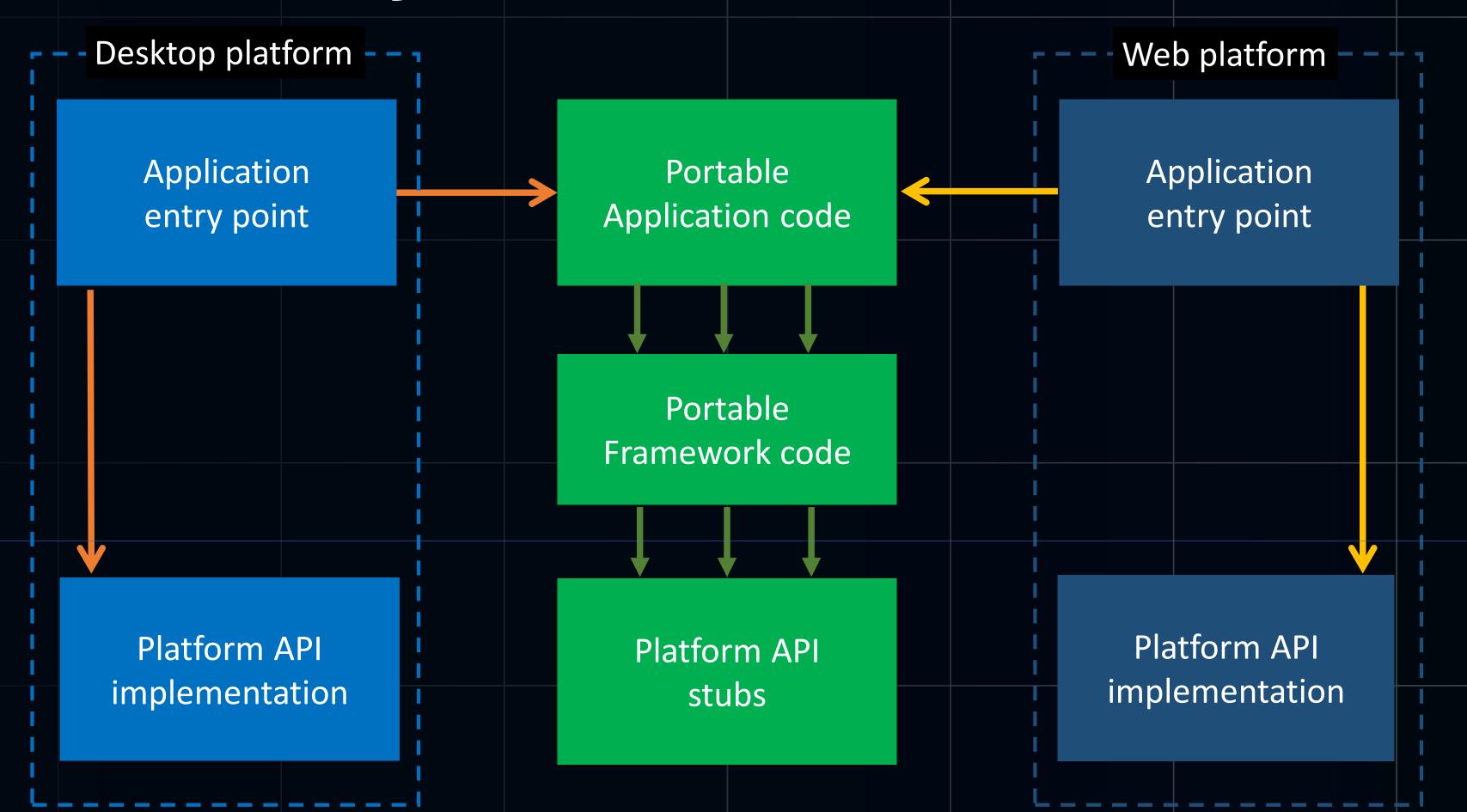

#### Linking platform app

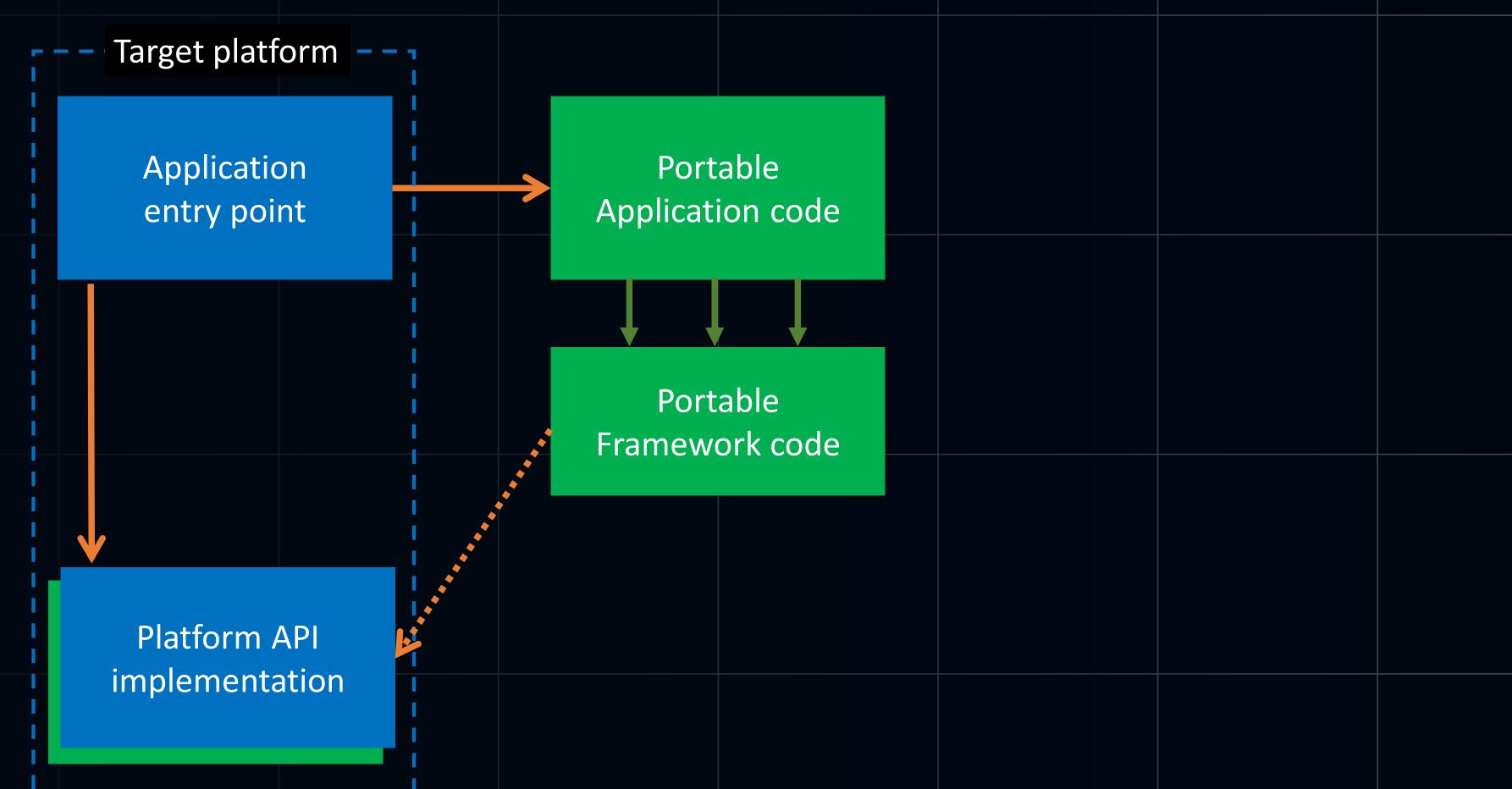

#### JNI and "native" with GraalVM

- GraalVM supports
  - classic JNI (slow)
  - @CFunction annotated C-functions much faster
  - @CEntryPoint to call Java from native

#### JNI and "native" on web

For Web "native" == call to JavaScript using JSObject or @JSBody

```
@JSBody(
    params = {"family", "source"},
    script = "return new FontFace(family, source);"
)
public static native FontFace create(JSString family, JSString source);
```

WebAssembly integration works great (C++, Rust, etc)

https://kirillp.github.io#wasm

#### JNI and "native" on iPhone

- On iPhone only GraalVM as JVM currently possible
  - No need to use JNI, instead we can use
    - @CFunction to call ObjC from Java
    - @CEntryPoint to call Java from ObjC
  - Objects lifetime: "Objective-C Automatic Reference Counting"
  - id objc\_getClass(const char \*name);
  - SEL sel\_getUid(const char \*str);
  - id objc\_msgSend(id, SEL, ...);

#### Performance

- JS is about 5x times slower on ANTLR parsing tasks
- JS is not always so slow

#### Alternatives overview

- GWT3
- google/j2cl
- https://github.com/mirkosertic/Bytecoder
- https://github.com/i-net-software/JWebAssembly

#### GitHub project links

Open sourced under MIT

https://github.com/SudulDE/sudu-editor

https://kirillp.github.io

# Thank you